### Gestern: Kara

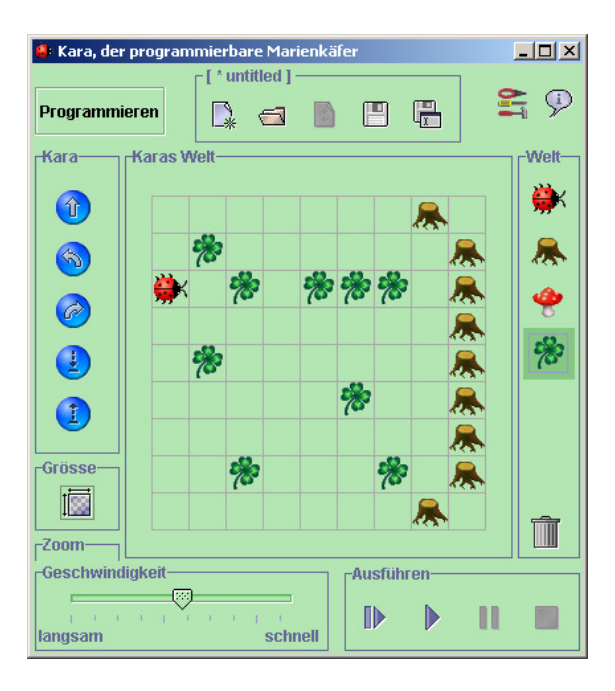

## Steuerung: Endliche Automaten

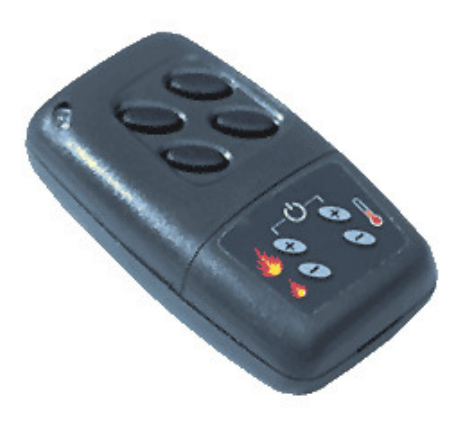

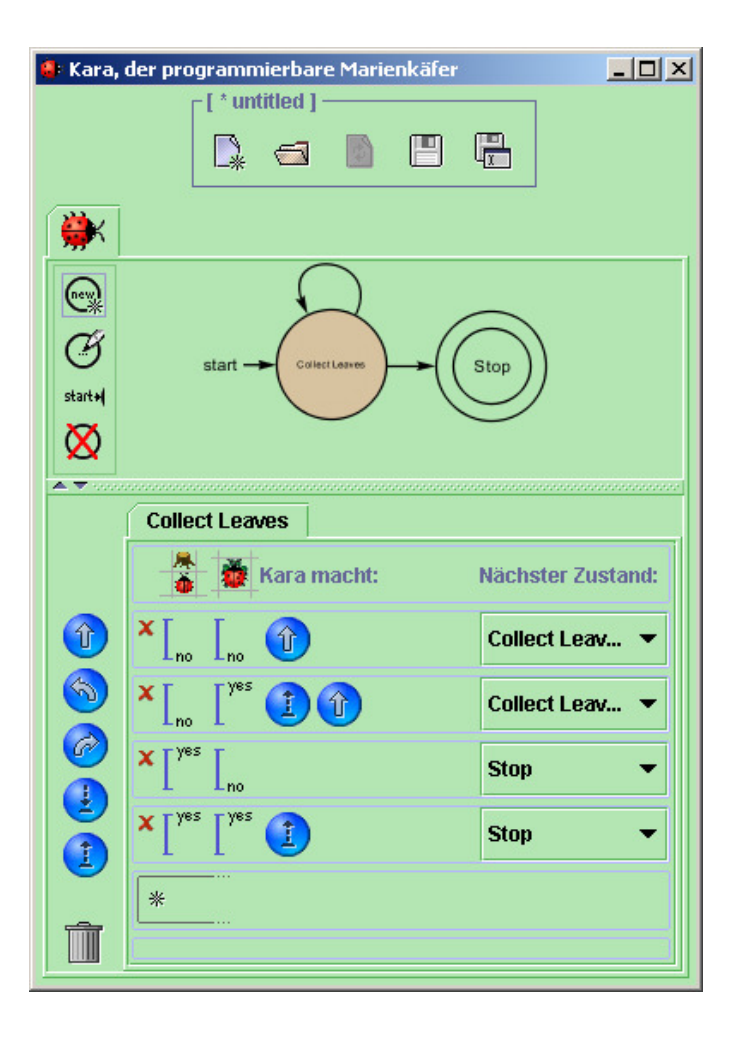

## Heute: JavaKara

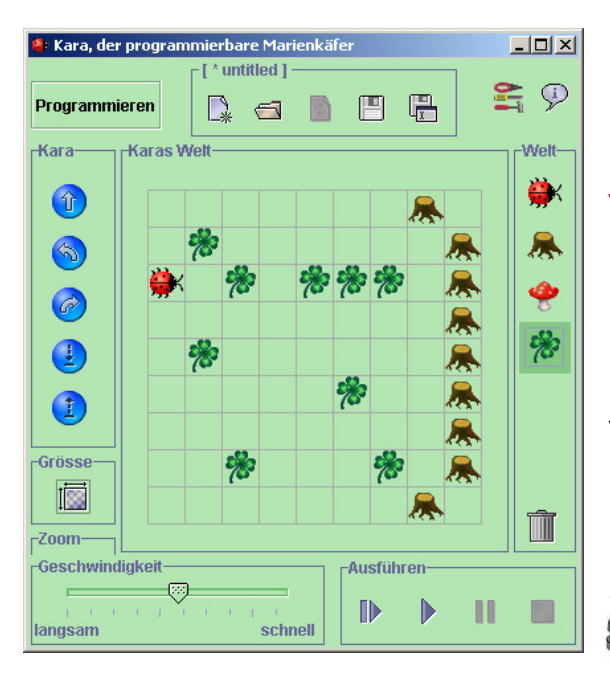

### Steuerung: Programmiersprache Java

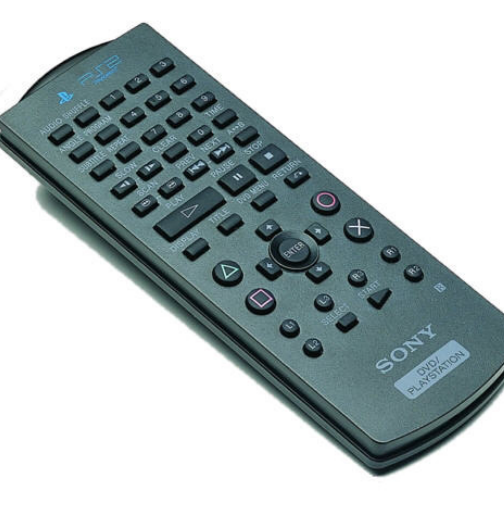

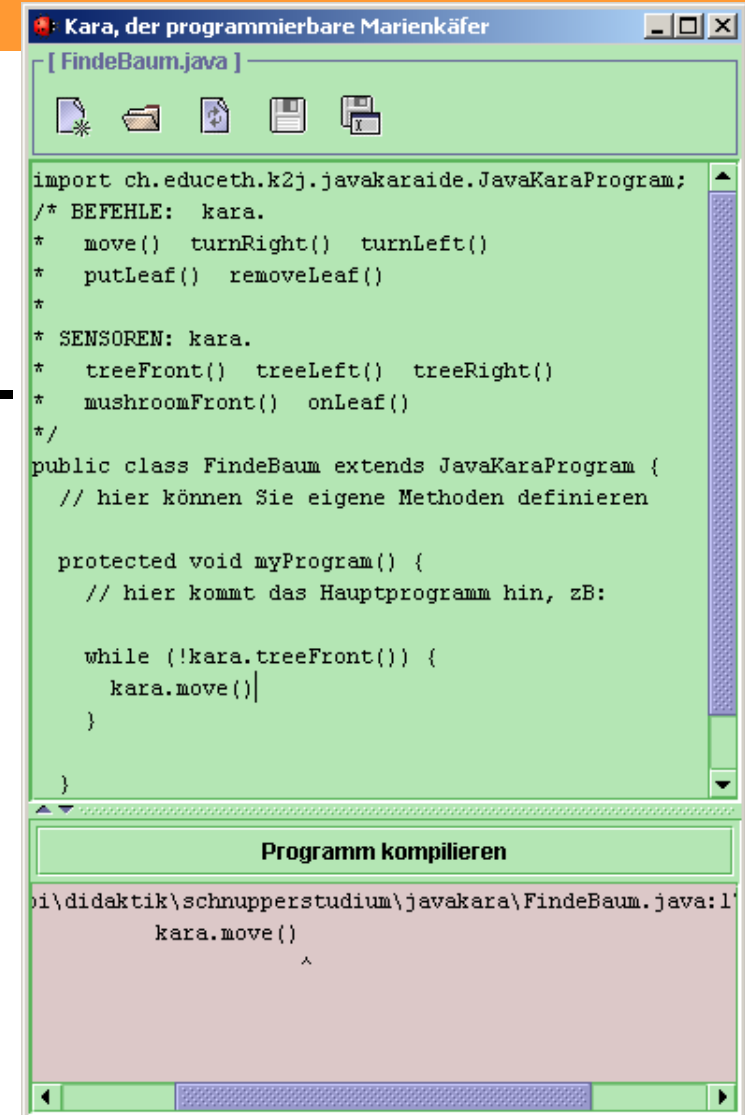

### Java ist "objektorientiert"

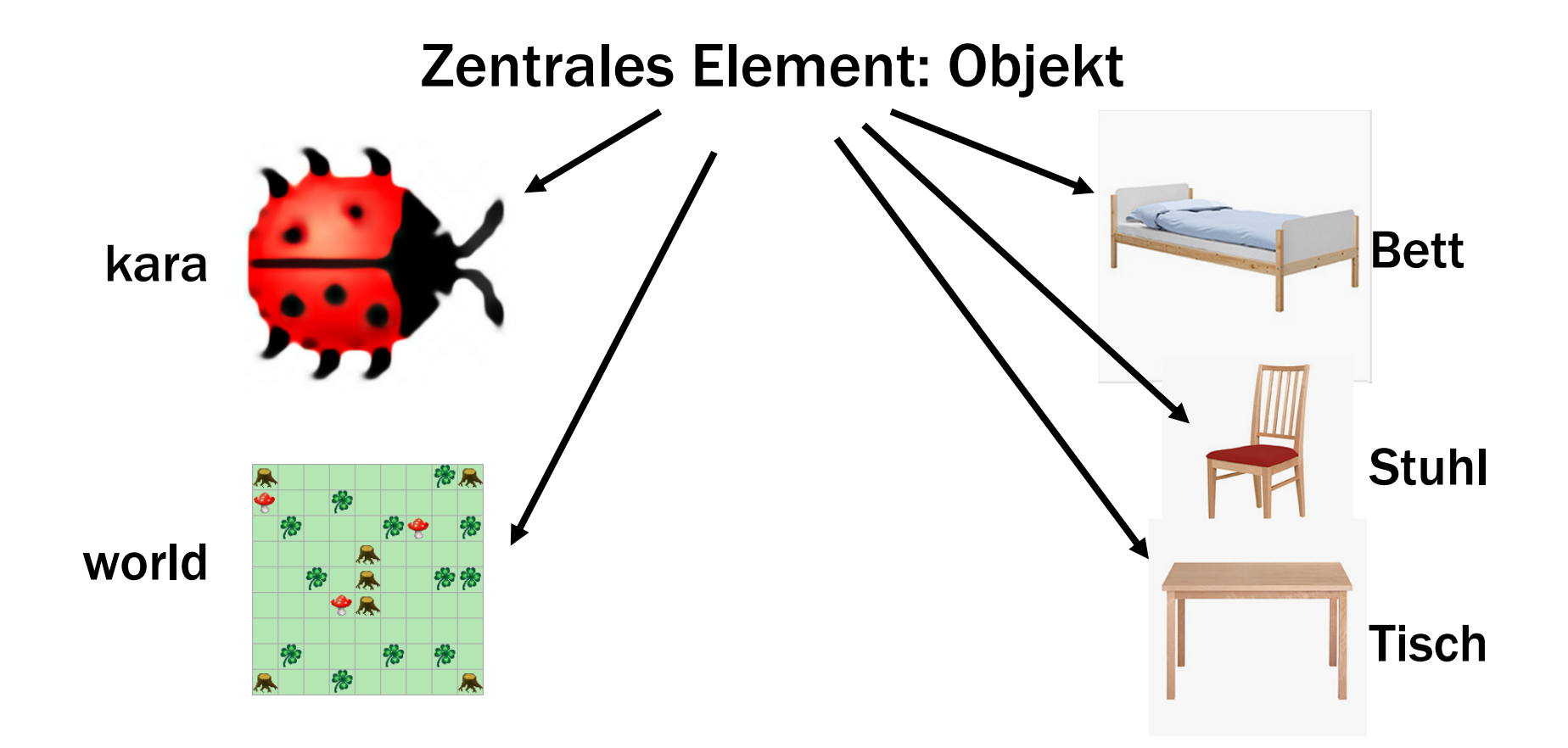

## Objekte: Befehle und Sensoren

#### Jedes Objekt stellt Methoden zur Verfügung

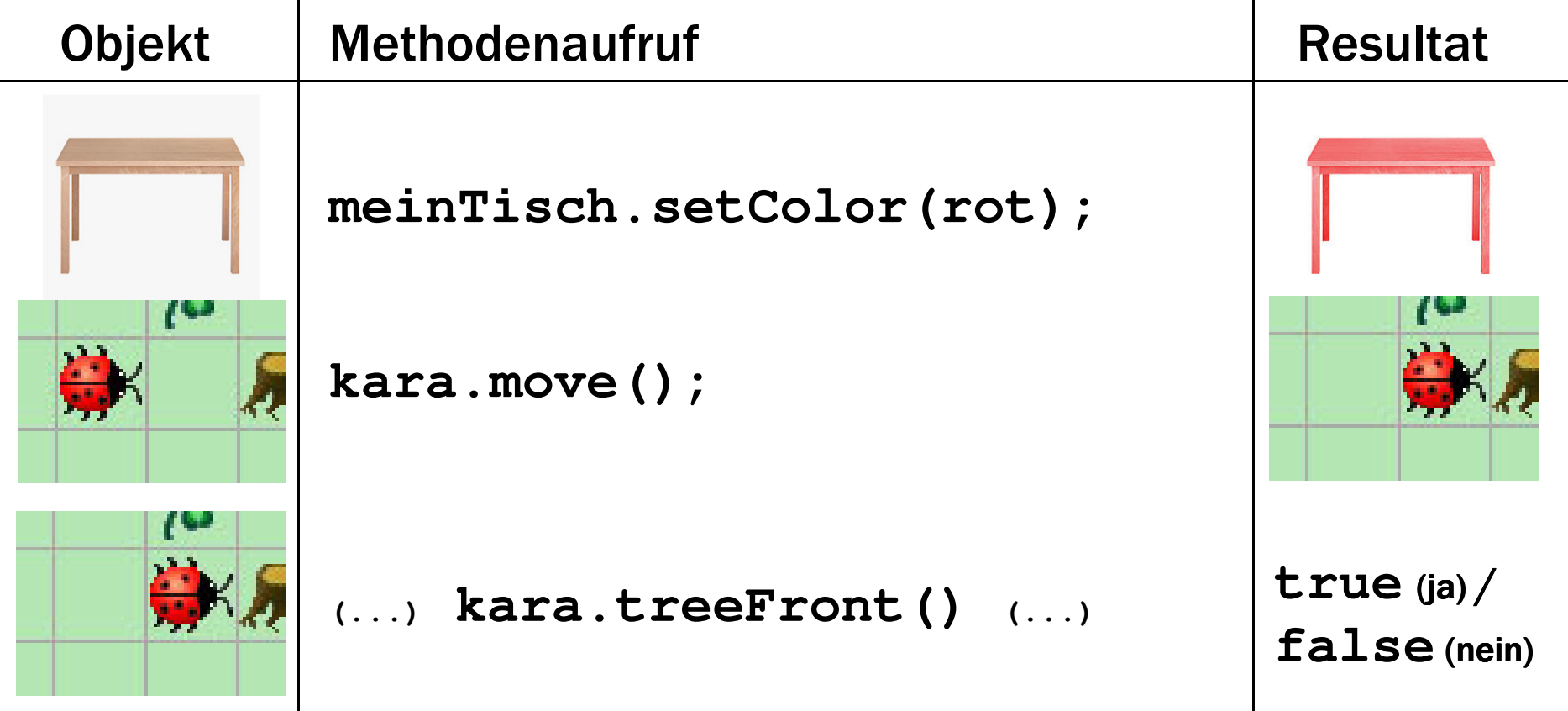

## Was das Objekt "kara" alles kann

#### Anweisungen

**IST** 

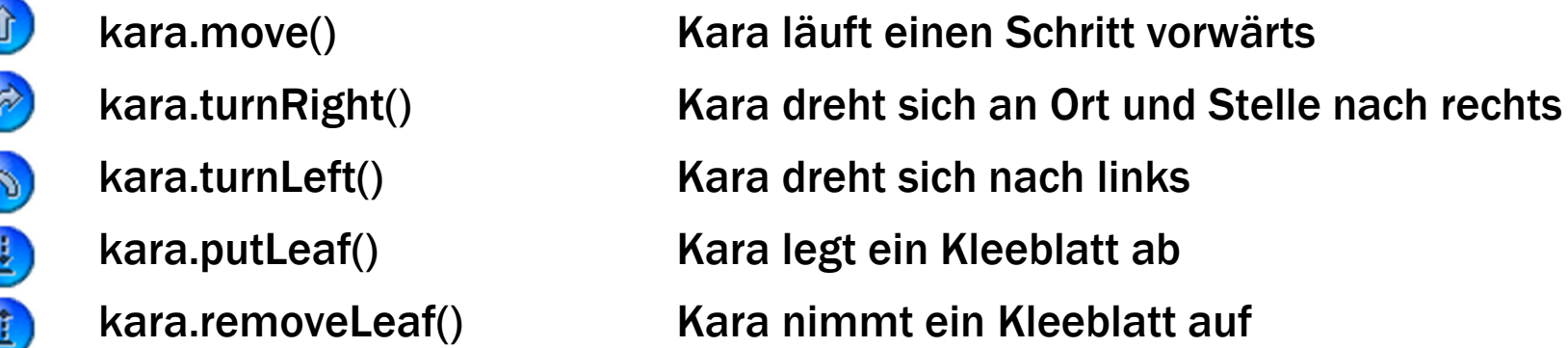

#### Sensoren, um die Umgebung zu überprüfen

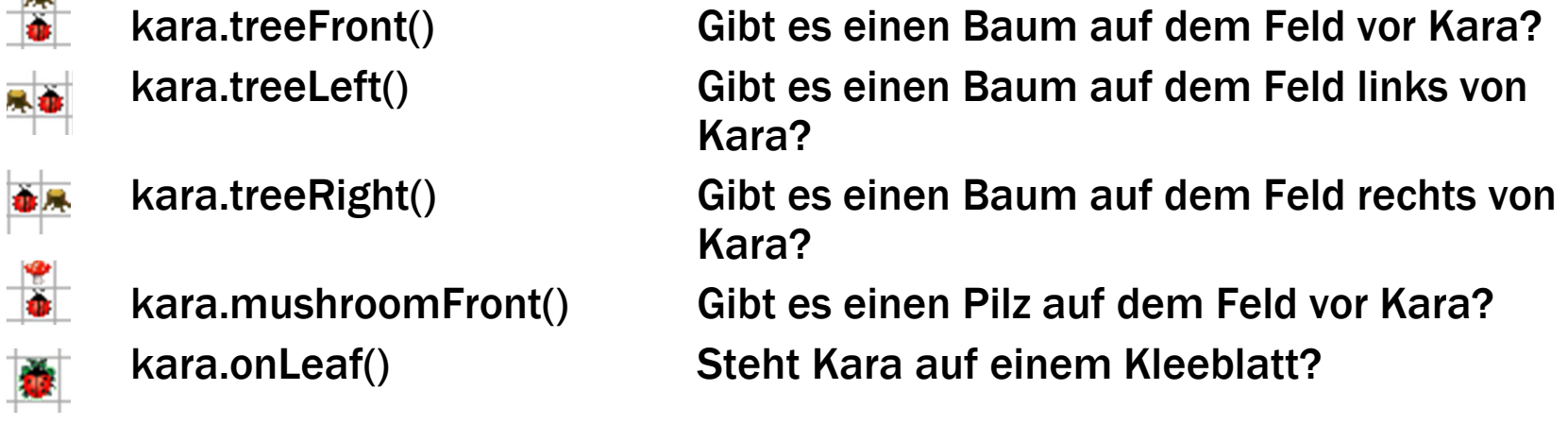

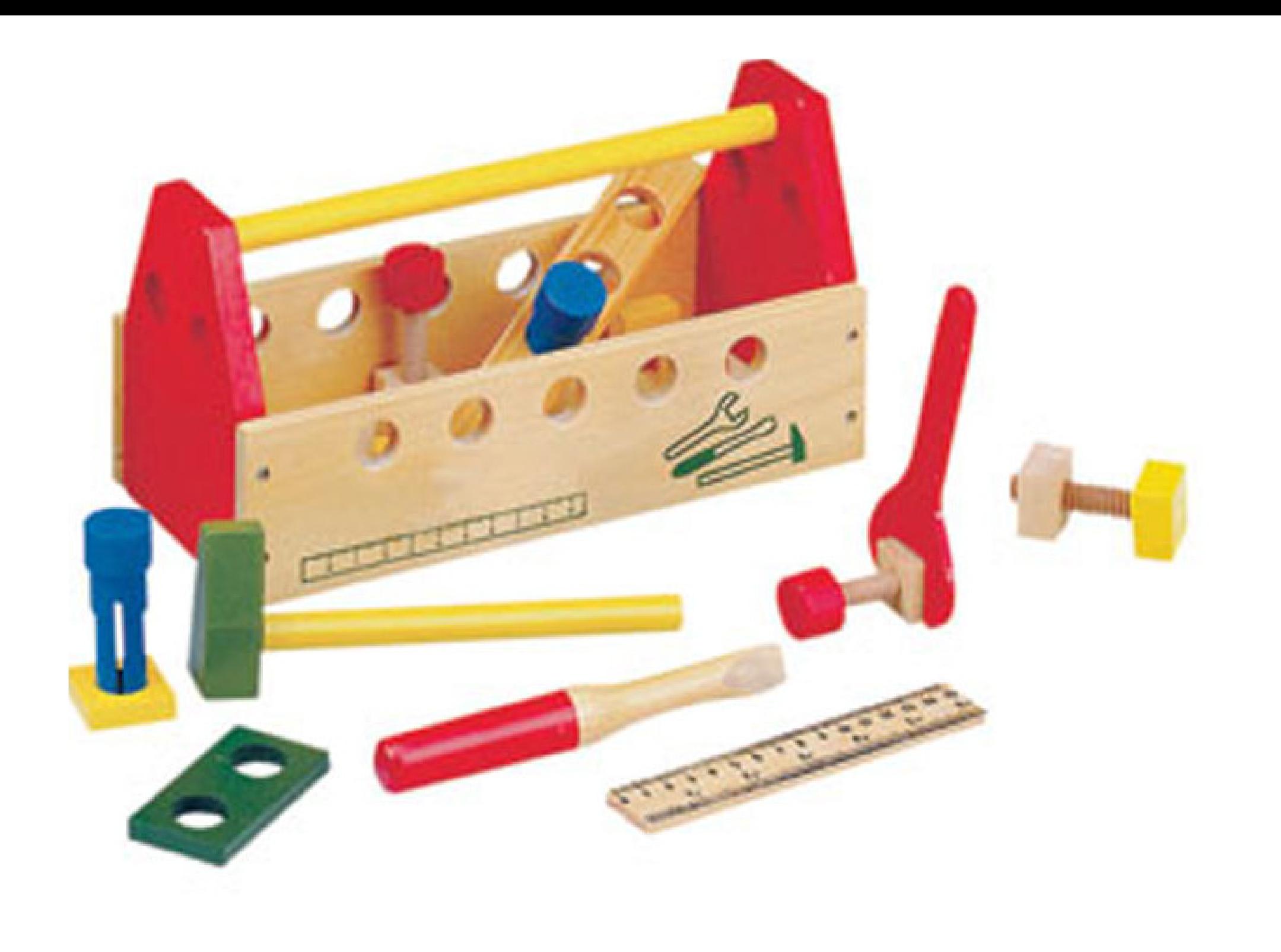

## Grundlagen des Programmierens

Ein kleiner Werkzeugkasten mit flexiblen und daher mächtigen Werkzeugen.

Die Werkzeuge fallen grob in zwei Kategorien:

- 1 Steuerung des Programmablaufs: Kontrollstrukture n
- 2 Verarbeiten von Daten: Variablen

Programme in JavaKara: "Schablone" ist vorgegeben

**import javakara.JavaKaraProgram; public class SchrittVorwaerts extends JavaKaraProgram {**

**public void myProgram() {// hier kommt das Hauptprogramm hin**

**kara.move();**

**}**

**}**

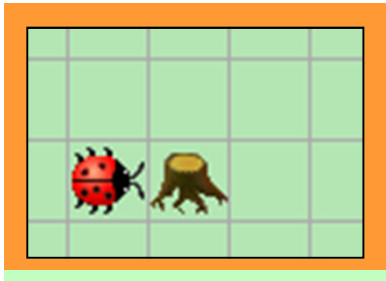

**}**

**}**

#### Zweites Programm

```
import javakara.JavaKaraProgram;
public class GeheUmBaumHerum extends JavaKaraProgram {
 public void myProgram() {
// hier kommt das Hauptprogramm hinkara.turnLeft();kara.move();
kara.turnRight();kara.move();
kara.move();
kara.turnRight();kara.move();
kara.turnLeft();Identisch!
```
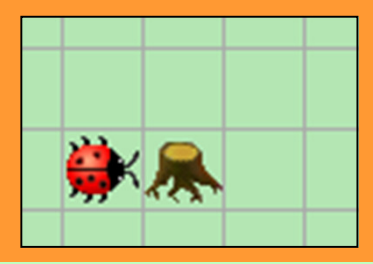

**}**

**}**

## Geschickter: Neue Methode

**import javakara.JavaKaraProgram;public class GeheUmBaumHerum extends JavaKaraProgram {**

```
void viertelDrehung() {kara.move();
kara.turnRight();kara.move();}public void myProgram() {
```

```

// hier kommt das Hauptprogramm hin
```

```
kara.turnLeft();
viertelDrehung();
viertelDrehung();kara.turnLeft();
```
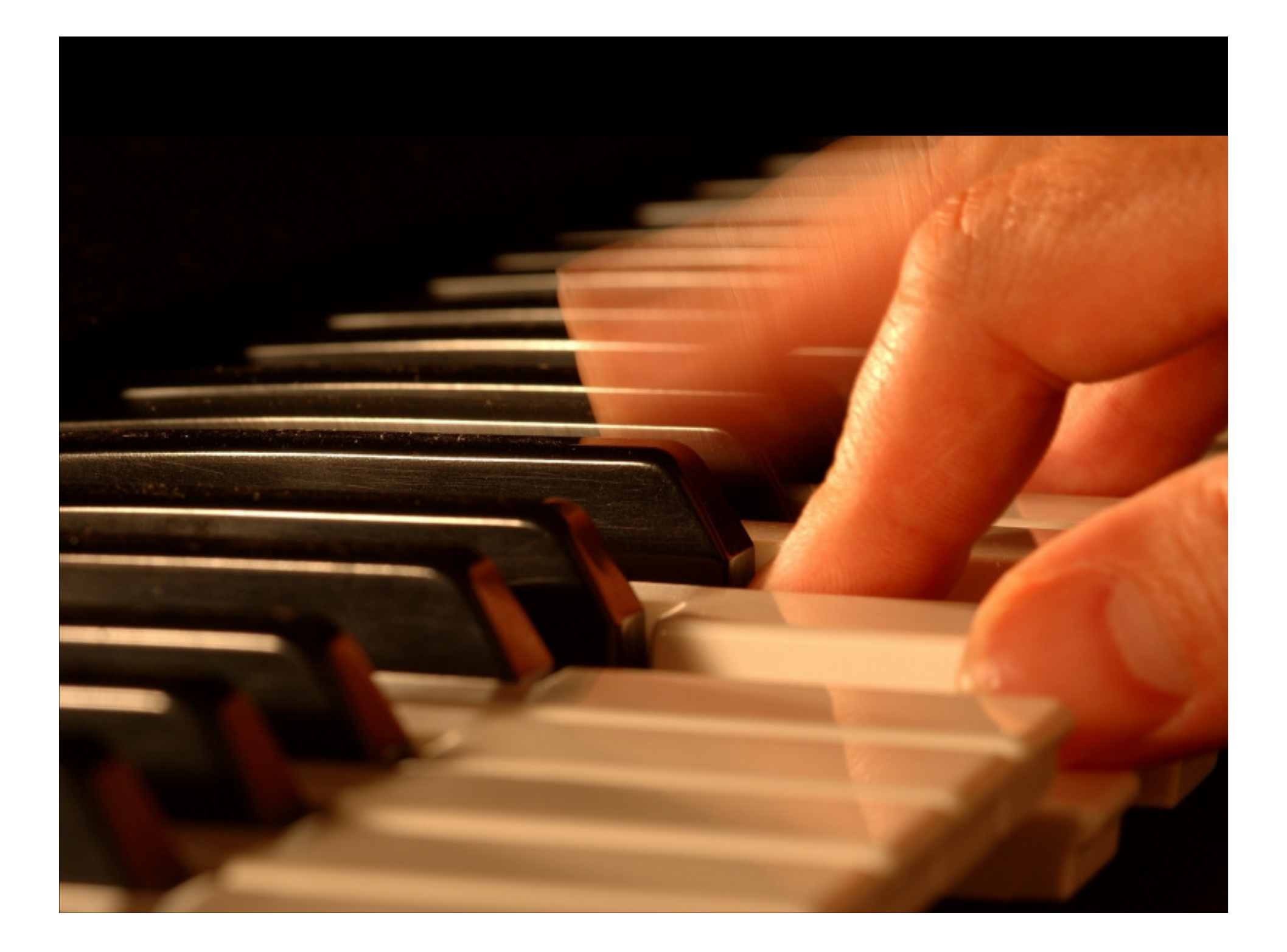

#### Programmieren im Kleinen

Programmieren bedingt gewisse Handfertigkeiten. Zuerst der Umgang mit einzelnen Befehlen und Kontrollstrukturen – die Tonleiter sozusagen.

Mit der Zeit kommen Design Patterns hinzu, man erkennt wiederkehrende Muster zur Strukturierung – Akkorde etc.

Und vor allem gilt: Übung macht den Meister! Auch Klavierspielen lernt niemand in einigen wenigen Lektionen.

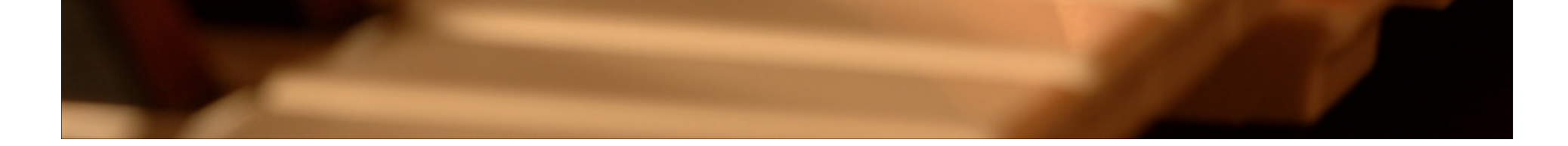

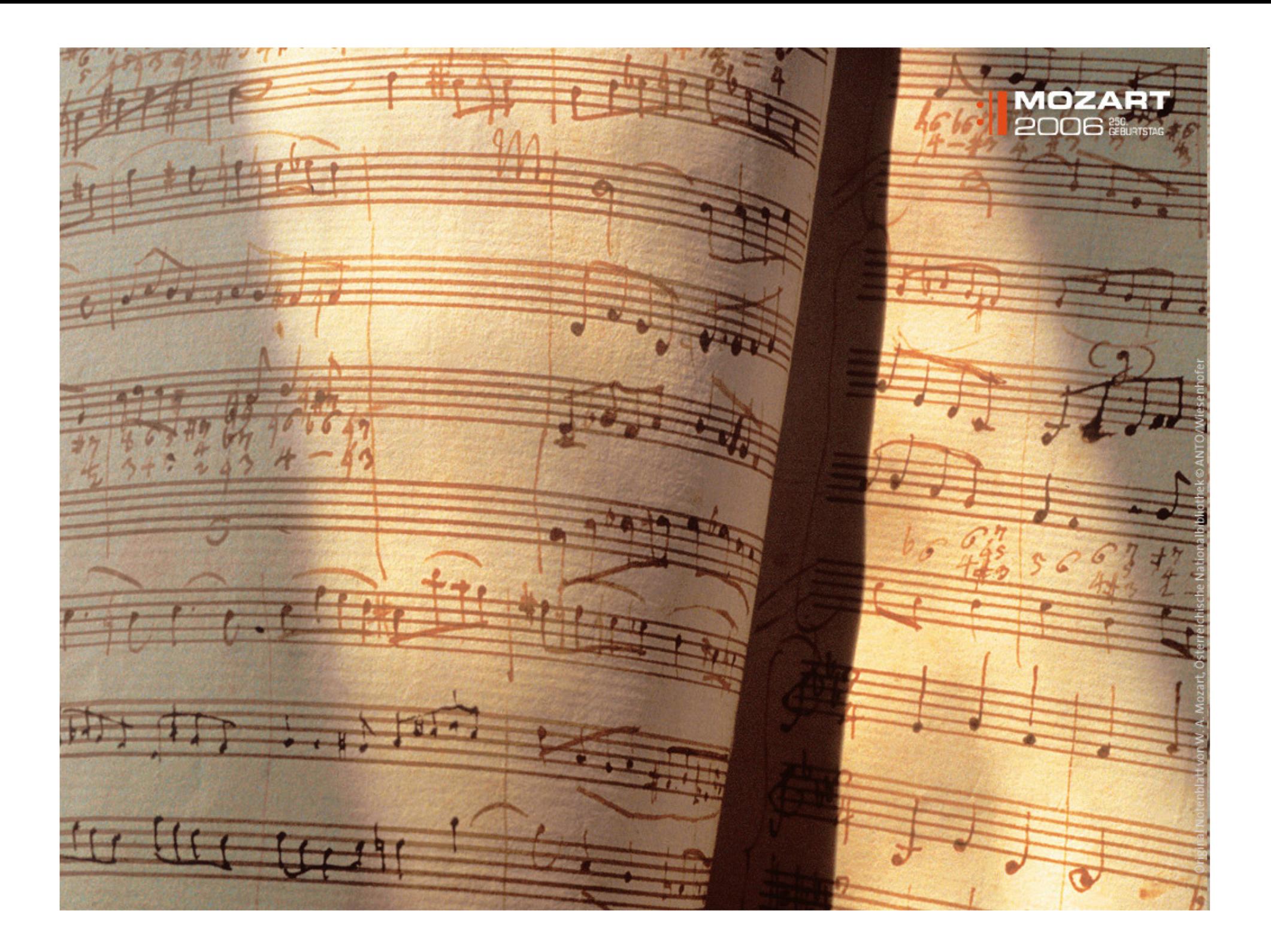

#### Programmieren im Grossen

Die einzelnen Bestandteile riesiger Software-Systeme sind überschaubar. Schlussendlich gibt es ja nur ein paar wenige Befehle, die ein Prozessor ausführen kann.

Die Komplexität entsteht wie bei einer Symphonie durch das raffinierte Zusammenspiel einer grossen Anzahl von Bestandteilen.

## Was haben wir gemacht ?

- 1. Programm schreiben und speichern
- 2. Programm laufen lassen
- 3. Programm ausführen 3. Programm

## Unser Koch versteht nur Schwedisch

#### "Ägg i blå sås

Detta milt exotiska recept ingick i "Smekmånadens Kokbok", vilken Kooperativa Förbundet distribuerade till nygifta under 1930-talet. En verklig funkis-rätt! Var inte oroliga för metylenblått, den akuta giftigheten är låg."

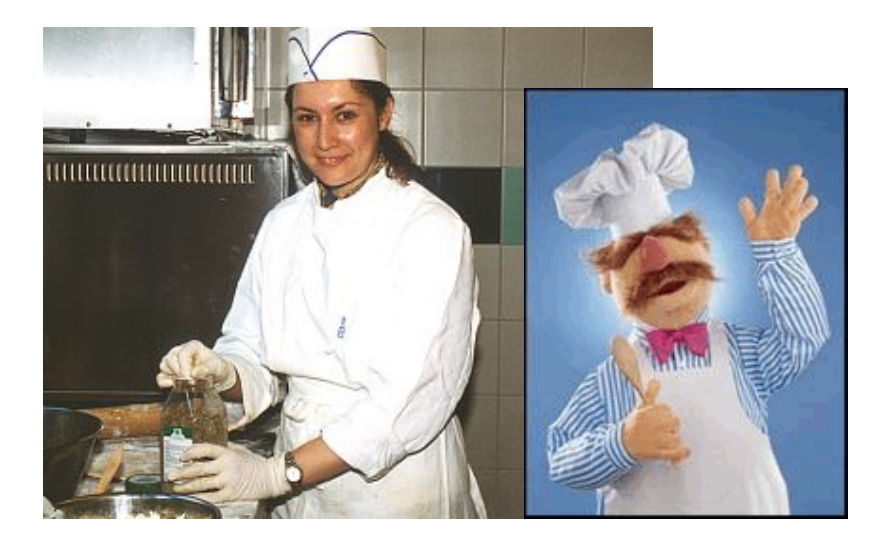

#### Wir brauchen einen Übersetzer!Bei Programmiersprachen heisst ein solcher Übersetzer Kompiler

# Kompilieren

#### Um Kara mit Java zu füttern, muss der Text mit dem Java-Programm kompiliert werden

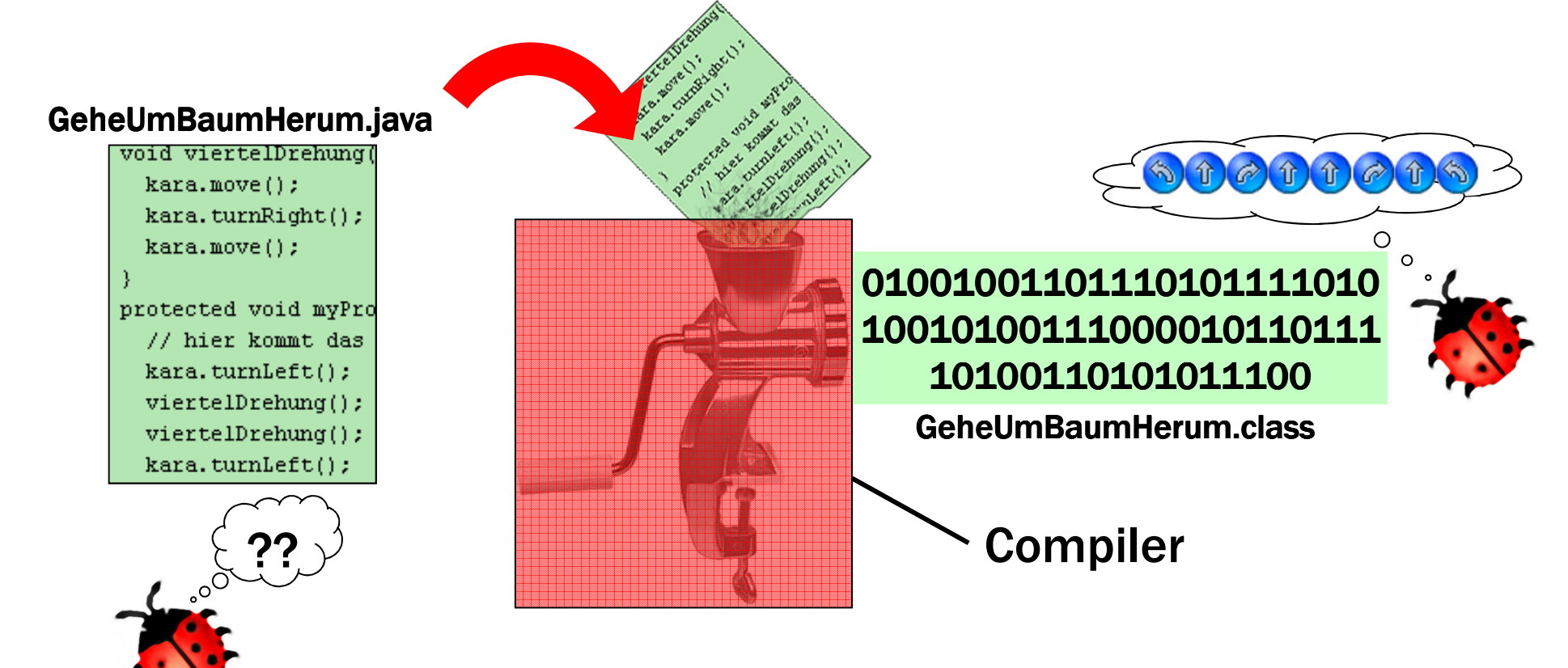

# Nochmals die Schablone für JavaKara-Programme

```
import JavaKaraProgram;
public class SchrittVorwaerts extends JavaKaraProgram {public void myProgram() {
// hier kommt das Hauptprogramm hinkara.move();}}
```
**McDonalds** machen **BigMacs** 

#### Klassen definieren Datentypen:

McDonalds machen Burger. JavaKaraProgramme machen myProgram.

class McDonalds {

}

```
McDonalds(Ort) { … }
```

```
BigMac <mark>gibMirBigMac</mark>() {
return machNenBigMac();}
```
Was macht McDonalds? McDonalds macZurich = new McDonalds(zurich);

macZurich.gibMirBigMac();

```
class SchrittVorwaerts extends<br>JavaKaraProgram {
JavaKaraProgram {public void myProgram() {<br>Programevo();
   kara.move();}}
```
Was macht JavaKara? JavaKaraProgram program = new SchrittVorwaerts();

program.myProgram();